# **RADIUS Authentication - Bug #384**

## **Incomplete setup screen text**

07/27/2012 03:49 PM - Luke Murphey

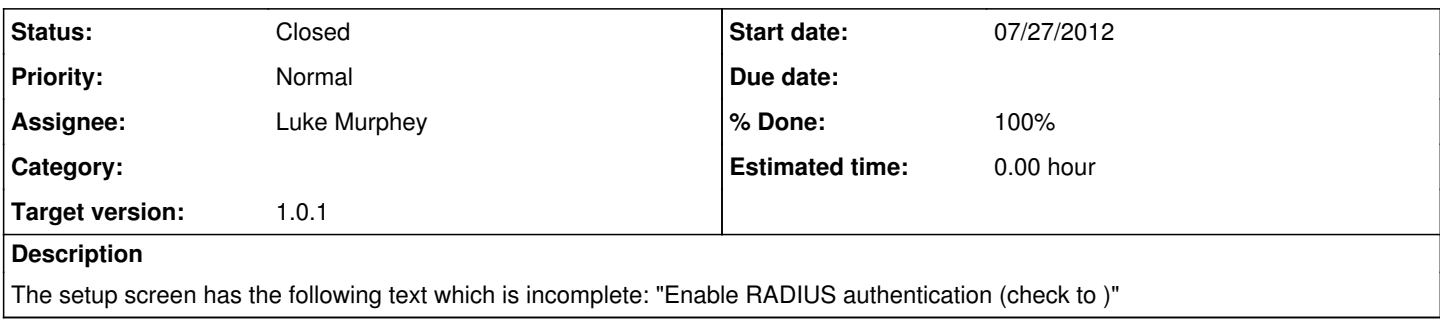

## **Associated revisions**

## **Revision 34 - 07/27/2012 11:31 PM - Luke Murphey**

Fixed issue where the setup screen had some extra, incomplete text on it. Closes #384.

#### **Revision 29 - 07/27/2012 11:31 PM - Luke Murphey**

Fixed issue where the setup screen had some extra, incomplete text on it. Closes #384.

#### **History**

### **#1 - 07/27/2012 03:56 PM - Luke Murphey**

*- Subject changed from Setup screen incomplete text to Incomplete setup screen text*

## **#2 - 07/27/2012 11:32 PM - Luke Murphey**

- *Status changed from New to Closed*
- *% Done changed from 0 to 100*

Applied in changeset [r34](https://lukemurphey.net/projects/splunk-radius-auth/repository/revisions/34).